## Target Vertex point for Candidates

- Forward going track finder set to use target vertex, but only if all hits are within 10cm of beamline.
- Made this value into a configuration parameter that can be set from command line: TRKFIND:MAX\_R\_VERTEX\_LIMIT
- Set value very high so target vertex is always used

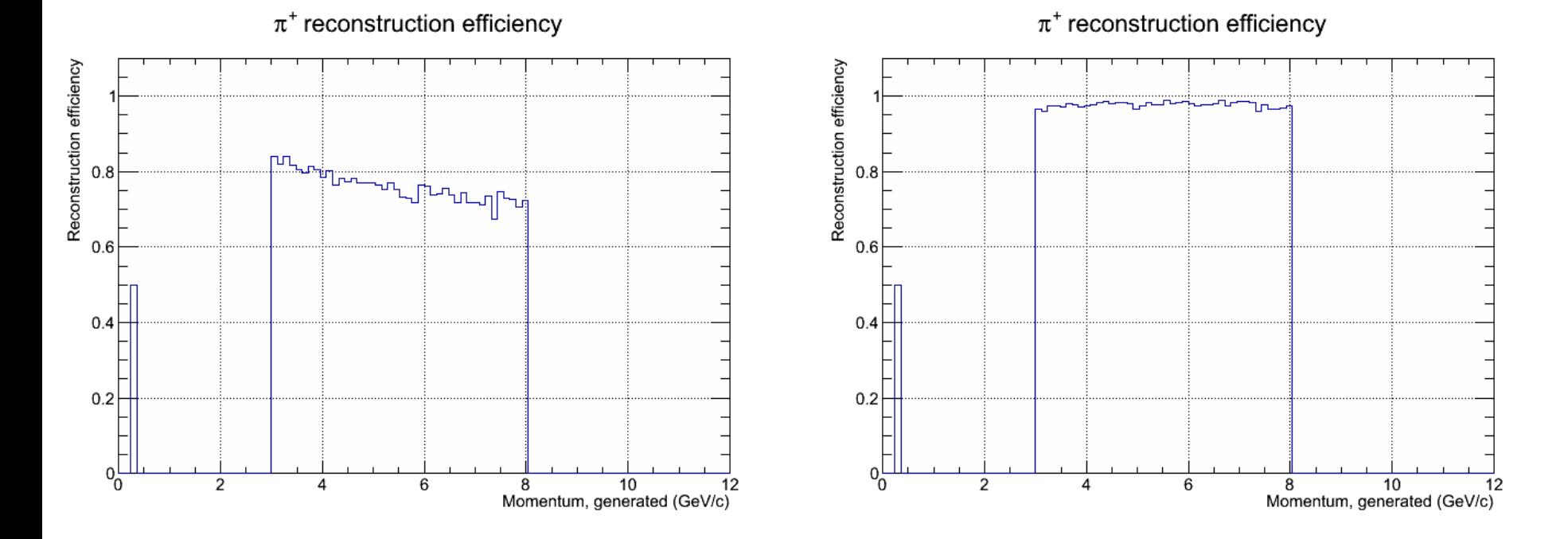